### Download PDF

# USING MICROSOFT ACCESS TO CREATE REPORTS FROM SASIXP: PART I: SCHEDULES, CLASS ROSTERS (PAPERBACK)

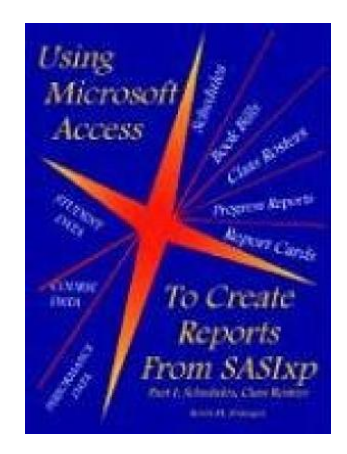

To download Using Microsoft Access To Create Reports From SASIxp: Part I: Schedules, Class Rosters (Paperback) eBook, you should refer to the link listed below and download the file or have accessibility to other information which are in conjuction with USING MICROSOFT ACCESS TO CREATE REPORTS FROM SASIXP: PART I: SCHEDULES, CLASS ROSTERS (PAPERBACK) ebook.

#### Read PDF Using Microsoft Access To Create Reports From SASIxp: Part I: Schedules, Class Rosters (Paperback)

- Authored by M. Kevin Finnegan
- Released at 2005

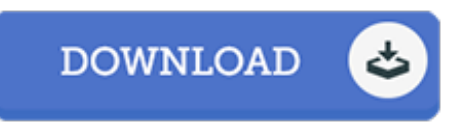

Filesize: 3.46 MB

#### Reviews

Completely one of the better pdf I have got possibly go through. I really could comprehended every little thing using this composed <sup>e</sup> ebook. It is extremely difficult to leave it before concluding, once you begin to read the book.

#### -- Torey Kreiger

It in just one of my personal favorite publication. It is among the most awesome publication i have read. It is extremely difficult to leave it before concluding, once you begin to read the book. -- Delia Rutherford

Extensive manual! Its this sort of very good study. It is rally fascinating throgh reading time period. I am just pleased to explain how this is actually the finest publication we have go through during my personal life and can be he greatest ebook for actually.

#### -- Henri Runolfsdottir

## Related Books

Who Am I in the Lives of Children? an [Introduction](http://www.bookshub.site/who-am-i-in-the-lives-of-children-an-introductio-2.html) to Early Childhood Education

- with Enhanced Pearson Etext -- Access Card Package (Paperback)
- THE Key to My Children Series: Evan s Eyebrows Say Yes [\(Paperback\)](http://www.bookshub.site/the-key-to-my-children-series-evan-s-eyebrows-sa.html) Children s [Handwriting](http://www.bookshub.site/children-s-handwriting-book-of-alphabets-and-num.html) Book of Alphabets and Numbers: Over 4,000 Tracing Units
- **for the Beginning Writer (Paperback)**
- Mass Media Law: The Printing Press to the Internet [\(Paperback\)](http://www.bookshub.site/mass-media-law-the-printing-press-to-the-interne.html)
- Skills for [Preschool](http://www.bookshub.site/skills-for-preschool-teachers-enhanced-pearson-e.html) Teachers, Enhanced Pearson eText Access Card